# 合理进行多元分析——主成分分析

胡纯严1,胡良平1,2\* (1. 军事科学院研究生院,北京 100850; 2. 世界中医药学会联合会临床科研统计学专业委员会,北京 100029 \* 通信作者:胡良平,E-mail:lphu927@163. com)

【摘要】 本文目的是介绍与主成分分析有关的基本概念、计算方法、两个实例以及 SAS实现。基本概念包括相关矩阵、 特征值与特征向量、主成分变量、主成分表达式和主成分的性质;计算方法涉及特征值与特征向量的求法、主成分分析的计算 原理以及系数估计和个数的确定;两个实例中的资料分别为"20例肝病患者的4项肝功能指标的测定结果"和"23种肿瘤类期 刊的文献计量学指标的调查结果";借助SAS对两个实例中的定量资料进行了主成分分析,并基于主成分的计算结果分别实现 了样品聚类和样品排序,并对输出结果作出了解释。

【关键词】 特征值;特征向量;主成分分析;样品聚类;样品排序

中图分类号:R195. 1 文献标识码:A doi:10. 11886/scjsws20230605001

## Reasonably carry out multivariate analysis: principal component analysis

*Hu Chunyan*<sup>1</sup>, *Hu Liangping*<sup>1,2<sup>\*</sup></sup>

(1*. Graduate School*, *Academy of Military Sciences PLA China*, *Beijing* 100850, *China*;

2*. Specialty Committee of Clinical Scientific Research Statistics of World Federation of Chinese Medicine Societies*, *Beijing*

100029, *China*

*\* Corresponding author: Hu Liangping*, *E-mail*: *lphu*927*@*163*. com*)

【Abstract】 The purpose of this article was to introduce the basic concepts, calculation methods, two examples and SAS implementation related to the principal component analysis. Basic concepts included correlation matrix, eigenvalues and eigenvectors, principal component variables, principal component expressions and principal component properties. The calculation method involved the calculation of eigenvalues and eigenvectors, the calculation principle and the coefficient estimation and the number determination of the principal component. The data in the two examples were measurement results of 4 liver function indicators in 20 patients with liver disease and survey results of literature metrology indicators in 23 tumor journals. With the help of SAS software, the principal component analysis was carried out on the quantitative data in the two cases, and based on the calculation results of the principal components, the sample clustering and sample sorting were respectively realized, and a reasonable explanation was given for the output results.

【Keywords】 Eigenvalue; Eigenvector; Principal component analysis; Sample clustering; Sample sorting

在生物医学和临床研究中,研究者经常收集到 单组设计多元定量资料。如何选择合适的统计分 析方法处理这种定量资料,是研究者经常面临的一 个棘手的统计问题,因为可用于处理这种多元定量 资料的多元统计分析方法约有十几种。本文将介 绍一种最简单、最基础的多元统计分析方法,即主 成分分析。

# 1 基本概念

#### 1. 1 相关矩阵

设具有同质性的*n*个个体,测量其*m*个定量指标  $($ 记为 $x_1, x_2, \cdots, x_n)$ 的取值,采用Pearson相关分析公 式[见式(1)]计算出任意两个定量变量之间的相关 系数(记为 $r_{ij}, i,j$ =1,2,…,m)[1],将它们按一定顺序排

列成一个 *m*×*m* 方阵,见式(2),此方阵被称为相关 矩阵。

$$
r_{ij} = \frac{\sum_{k=1}^{n} (x_{ik} - \bar{x}_{ik}) (x_{jk} - \bar{x}_{jk})}{\sum_{k=1}^{n} (x_{ik} - \bar{x}_{ik})^{2} \sum_{k=1}^{n} (x_{jk} - \bar{x}_{jk})^{2}}
$$
(1)

$$
R = \begin{bmatrix} r_{11} & r_{12} & \cdots & r_{1m} \\ r_{21} & r_{22} & \cdots & r_{2m} \\ \vdots & \vdots & \vdots & \vdots \\ r_{m1} & r_{m2} & \cdots & r_{mn} \end{bmatrix}
$$
 (2)

式(1)中,*k*代表观测或个体的编号。式(2)中, *rij* = *rji* ,*i*,*j* = 1,2,⋯,*m*,即*R*是一个对称的矩阵。

#### 1. 2 特征值与特征向量

对于一个 *m* 阶矩阵[见式(3)],如果存在一个 数λ<sub>0</sub>和非零向量 X<sub>0</sub>使式(4)成立,则称λ<sub>0</sub>为矩阵 A的

特征值,称 *X*<sub>0</sub> 为矩阵 *A* 对应于特征值 λ<sub>0</sub> 的特征 向量 $^{\scriptscriptstyle[2]}$ 。

$$
A = \begin{bmatrix} a_{11} & a_{12} & \cdots & a_{1m} \\ a_{21} & a_{22} & \cdots & a_{2m} \\ \vdots & \vdots & \vdots & \vdots \\ a_{m1} & a_{m2} & \cdots & a_{mn} \end{bmatrix}
$$
 (3)

$$
\begin{bmatrix} a_{m1} & a_{m2} & \cdots & a_{mm} \end{bmatrix}
$$
  

$$
AX_0 = \lambda_0 X_0
$$
 (4)

## 1. 3 主成分变量

主成分变量(简称主成分)是一个不能被直接 观测的隐变量。在一个单组设计 *m*元定量资料中, 有*m*个主成分,其中,每一个主成分都是由*m*个原变 量线性组合而成的,但它们彼此互相独立;通常,它 们所包含的信息量是不相等的,且满足如下关系, 见式(5)。

$$
P_m \le P_{m-1} \le \cdots \le P_2 \le P_1 \tag{5}
$$

式(5)中,*Pi*(*i* = 1,2,⋯,*m*)代表第 *i*个主成分。 主成分由原始变量的线性组合而成,故主成分也被 称为线性主成分。当对数据进行非线性变换后再 进行主成分分析时,就称为非线性主成分分析[3] 。

## 1. 4 主成分表达式

主成分的常见表达式有以下 4 种,见式(6)、 式(7)、式(8)、式(9)。

$$
\begin{cases}\nZ_1 = a_{11}(X_1 - \bar{X}_1) + a_{12}(X_2 - \bar{X}_2) + \cdots + a_{1m}(X_m - \bar{X}_m) \\
Z_2 = a_{21}(X_1 - \bar{X}_1) + a_{22}(X_2 - \bar{X}_2) + \cdots + a_{2m}(X_m - \bar{X}_m) \\
& \cdots \\
Z_m = a_{m1}(X_1 - \bar{X}_1) + a_{m2}(X_2 - \bar{X}_2) + \cdots + a_{mm}(X_m - \bar{X}_m) \\
Z_1 = b_{11}x_1 + b_{12}x_2 + \cdots + b_{1m}x_m \\
Z_2 = b_{21}x_1 + b_{22}x_2 + \cdots + b_{2m}x_m\n\end{cases} (7)\n\end{cases}
$$

$$
\begin{cases}\n& \dots \dots \\
Z_m = b_{m1}x_1 + b_{m2}x_2 + \dots + b_{mm}x_m \\
Z_1 = c_{11}x_1 + c_{12}x_2 + \dots + c_{1m}x_m \\
Z_2 = c_{21}x_1 + c_{22}x_2 + \dots + c_{2m}x_m\n\end{cases} \tag{8}
$$

$$
\begin{cases}\n& \dots \dots \\
Z_m = c_{m1}x_1 + c_{m2}x_2 + \dots + c_{mn}x_m \\
x_1 = c_{11}Z_1 + c_{21}Z_2 + \dots + c_{m1}Z_m \\
x_2 = c_{12}Z_1 + c_{22}Z_2 + \dots + c_{m2}Z_m\n\end{cases} \tag{9}
$$

$$
\Big|_{x_m} = c_{1_m} Z_1 + c_{2_m} Z_2 + \cdots + c_{mn} Z_m
$$

式(6)、式(7)、式(8)、式(9)中,*Xi*为第 *i*个原始 变量,*x*i为*Xi*的标准化变量,见式(10)。

$$
x_i = \frac{X_i - \bar{X}_i}{S_i} \tag{10}
$$

式(10)中,*Si* 为第 *i* 个变量的样本标准差,*i* =  $1, 2, \cdots, m_{\circ}$ 

式(6)、式(7)、式(8)、式(9)中,各 *aij*、*bij*、*cij*都是 线性组合的系数,称为因子负荷量。其中,ajj,bj 别是基于原始数据与标准化数据计算所得到的第 *i* 个特征向量中的第*j*个元素。*cij*的计算见式(11)。

$$
c_{ij} = \sqrt{\lambda_i} b_{ij} \tag{11}
$$

式(11)中,*λi*为第*i*个特征值;*bij*为式(7)中的系 数;*i*,*j*=1,2,…,*m*。

#### 1. 5 主成分的性质

各主成分之间互不相关,即任何两个主成分之 间的相关系数为0,若原变量服从正态分布,则各主 成分之间互相独立;全部主成分所反映的信息等于 全部原变量的总信息;各主成分的作用大小不等: 第一主成分的作用大于等于第二主成分,第二主成 分的作用大于等于第三主成分,以此类推,最后一 个主成分的作用最小。因篇幅所限,主成分的其他 性质从略。

## 2 计算方法

## 2. 1 特征值与特征向量的求法

第一步,构造一个特征矩阵,见式(12):

$$
\lambda E - A = \begin{bmatrix} \lambda - a_{11} & -a_{12} & \cdots & -a_{1m} \\ -a_{21} & \lambda - a_{22} & \cdots & -a_{2m} \\ \vdots & \vdots & \vdots & \vdots \\ -a_{m1} & -a_{m2} & \cdots & \lambda - a_{mn} \end{bmatrix}
$$
 (12)

式(12)中,*λ*是一个未知量;*E* 是一个对角线上 元素全为 1 的 *m*×*m* 对角矩阵;矩阵 *A* 的定义见前 文式(3)。

第 二 步 ,构 造 一 个 *λ* 的 *n* 齐 次 多 项 式 ,见 式(13)。

$$
f(\lambda)=|\lambda E-A|=\begin{vmatrix}\lambda-a_{11} & -a_{12} & \cdots & -a_{1m} \\ -a_{21} & \lambda-a_{22} & \cdots & -a_{2m} \\ \vdots & \vdots & \vdots & \vdots \\ -a_{m1} & -a_{m2} & \cdots & \lambda-a_{mn}\end{vmatrix}(13)
$$

式(13)中的"|\*|"代表由"\*"确定的行列式,它是 一个具体的数值。

第三步,构造一个矩阵 *A* 的特征方程组,见 式(14)。

$$
f(\lambda) = |\lambda E - A| = 0 \tag{14}
$$

第四步,求出特征方程组的全部根,即特征值λ  $(k=1,2,\cdots,m)$ <sub>o</sub>

第五步,把特征值逐个代入齐次线性特征方程 组,见式(15)。

$$
\left(\lambda_{k}E-A\right)X=0\tag{15}
$$

49

式(15)中,*X*是由全部定量变量构成的向量,见 式(16)。

$$
X = \begin{bmatrix} x_1 \\ x_2 \\ \vdots \\ x_m \end{bmatrix} \tag{16}
$$

求出方程组的基础解系,则这个基础解系的非 零线性组合就是矩阵A对应于特征值λ(k=1,2,…, *m*)的全部特征向量。因篇幅所限,具体求解过程见 文献[2,4]。

## 2. 2 主成分分析的计算原理

设有 *n* 例儿童的身高(X<sub>1</sub>)和体重(X<sub>2</sub>)两个观测 指标,显然它们之间有较强的相关性。以 X1为横 轴,以 X2为纵轴,绘制散点图如图 1所示。可见这 *n* 个点的分布在一条直线的近旁,呈现出直线化趋 势。它们沿X1轴和X2轴方向都具有较大的变异度, 个体在某个方向上的变异度可用该方向上相应观 测变量的方差来表示。以此直线作为新的横轴 Z1, 再作一条垂直于Z,的直线作为纵轴Z,,在平面上,这  $n$ 点的变异主要集中在 Z<sub>1</sub>方向上, 在 Z<sub>2</sub>方向上变异 很小。所以,研究这n个对象的变异,可以只考虑Z 值的大小,忽略 Z,值的大小。也就是说,若取 Z.作 为第一主成分,则Z,就反映了原始指标 X,和 X,所包 含的大部分信息。若将 X,和 X,标准化后的指标记 为 $Y_1, Y_2, \overline{Y}_1, Z_2, \overline{Y}_1, Y_2, \overline{Y}_2, \overline{Y}_2, \overline{Y}_2, \overline{Z}_2, \overline{Z}_2, \over$ 式(18)。

$$
Z_1 = l_{11} Y_1 + l_{12} Y_2 \tag{17}
$$

$$
Z_2 = I_{21} Y_1 + I_{22} Y_2 \tag{18}
$$

 $Z_1, Z_2 \not\equiv Y_1, Y_2$ 的线性函数,显然也是 $X_1, X_2$ 的 线性函数,且 Z, Z, 不相关。称 Z, 为第一主成分, Z, 为第二主成分,并称这种分析方法为主成分分 析法。

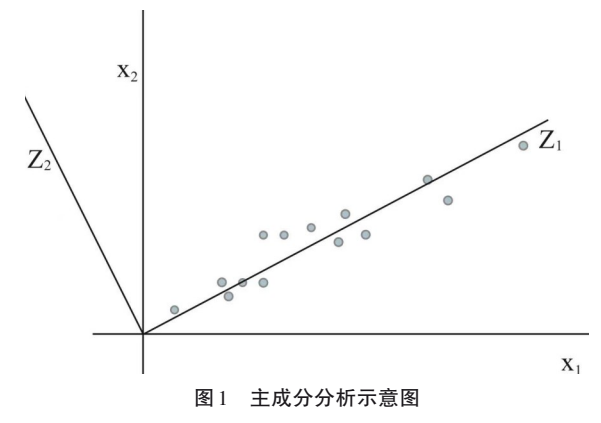

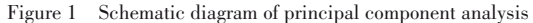

## 2. 3 主成分表达式中系数的估计

ë

 $x_{n1}$ 

*xn*2

 $\dddot{\phantom{0}}$ 

为了计算简便,主成分的计算一般从求相关矩 阵出发<sup>[2,5]</sup>。以表 1 为例, 由 *m* 个变量 X<sub>1</sub>, X<sub>2</sub>, …, X<sub>*m*</sub> 的*n*个样本观测值求出主成分。计算步骤如下。

第一步,对各原始指标数据进行标准化,见式 (19)。然后用标准化的数据来计算主成分。记X为 标准化后的数据矩阵,见式(20)。

$$
x_{ij} = \frac{X_{ij} - \bar{X}}{S_j}, \quad j = 1, 2, \dots, m
$$
\n
$$
X = \begin{bmatrix} x_{11} & x_{12} & \cdots & x_{1m} \\ x_{21} & x_{22} & \cdots & x_{2m} \\ \vdots & \vdots & \vdots & \vdots \end{bmatrix}
$$
\n(19)

第二步,求出*X*的相关矩阵*R*[标准化后,X的相 关矩阵即为协方差矩阵Cov(*X*)],见式(21)。

 $x_{nm}$ <sub>-</sub>

$$
R = \text{Cov}(X) = \begin{bmatrix} r_{11} & r_{12} & \cdots & r_{1m} \\ r_{21} & r_{22} & \cdots & r_{2m} \\ \vdots & \vdots & \vdots & \vdots \\ r_{m1} & r_{m2} & \cdots & r_{mm} \end{bmatrix}
$$

$$
= \begin{bmatrix} 1 & r_{12} & \cdots & r_{1m} \\ r_{21} & 1 & \cdots & r_{2m} \\ \vdots & \vdots & \vdots & \vdots \\ r_{m1} & r_{m2} & \cdots & 1 \end{bmatrix}
$$
(21)

第三步,求出相关矩阵的特征值和特征值所对 应的特征向量。求主成分问题,实际上就是要求出  $X$ 的协方差矩阵  $Cov(X)$ (这里即为 $X$ 的相关矩阵 $R$ ) 的特征值和特征向量。由于 *R* 为半正定矩阵,故可 由 *R* 的特征方程|*R*-*λI*|=0 求得 *m* 个非负特征值,这 些特征值按从大到小排序为:*λ*1≥*λ*2≥…≥*λm*。特征方 程见式(22)。

$$
\begin{cases}\n(R-\lambda_i I)a_i=0 & i=1,2,\dots,m \\
a_i'a_i=1\n\end{cases}
$$
\n(22)

求出式(22)的解,得每一个特征值对应的单位 特征向量 *ai* =(*ai*1,*ai*2,…,*aim*)΄,可写出主成分的表达 式,见式(23)。

 $Z_i = a_i'X = a_{i1}x_1 + a_{i2}x_2 + \cdots + a_{im}x_m, i=1,2,\cdots,m$  (23)

#### 2. 4 主成分个数的确定

主成分分析的目的是采用降维的思想,降低数 据的维数[2,5] 。故一般只取前 *k*(*k*<*m*)个主成分。通 常采用累计贡献率(*c*)的方法确定*k*值,即根据实际 问题给出一个 *c* 值,一般 *c* 在 70%~85% 之间。若前 *k*-1个主成分的累计贡献率小于*c*,而前*k*个主成分 的累计贡献率≥*c*,则取*k*个主成分。

# 3 实例与SAS实现

#### 3. 1 问题与数据结构

#### 3. 1. 1 两个实际问题及数据

【例1】某医学院的研究者测得20例肝病患者的 4 项肝功能指标的具体值,各指标分别为:转氨酶  $(X_1)$ 、肝大指数 $(X_2)$ 、硫酸锌浊度 $(X_3)$ 和胎甲球 (X4 )。试采用某种多元统计分析方法处理资料,并 依据一定的理由对 20 例肝病患者进行分类。数据 见表 $1^{\mathfrak{[6]}}$ 。

【例2】某研究者提供了某年我国23种肿瘤类期 刊文献计量学方面 8 个定量指标的调查数据,这些 指标分别为:载文量(X<sub>1</sub>)、基金论文比(X<sub>2</sub>)、总被引

频次(X<sub>3</sub>)、影响因子(X<sub>4</sub>)、5年影响因子(X<sub>5</sub>)、即年指 标(X<sub>6</sub>)、被引半衰期(X<sub>7</sub>)和 Web 即年下载率(X<sub>8</sub>)。 试采用某种多元统计分析方法处理资料,并依据一 定的理由对 23 种肿瘤类期刊进行排序。各指标的 具体数据见表2 $^{\text{\tiny{[7]}} }$ 。

| 20例肝病患者的4项肝功能指标的测定结果<br>表 1 |  |
|-----------------------------|--|
|-----------------------------|--|

Table 1 Measurement results of four liver function indicators in

20 patients with liver disease

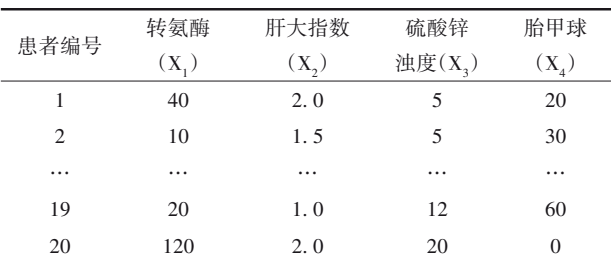

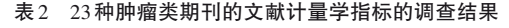

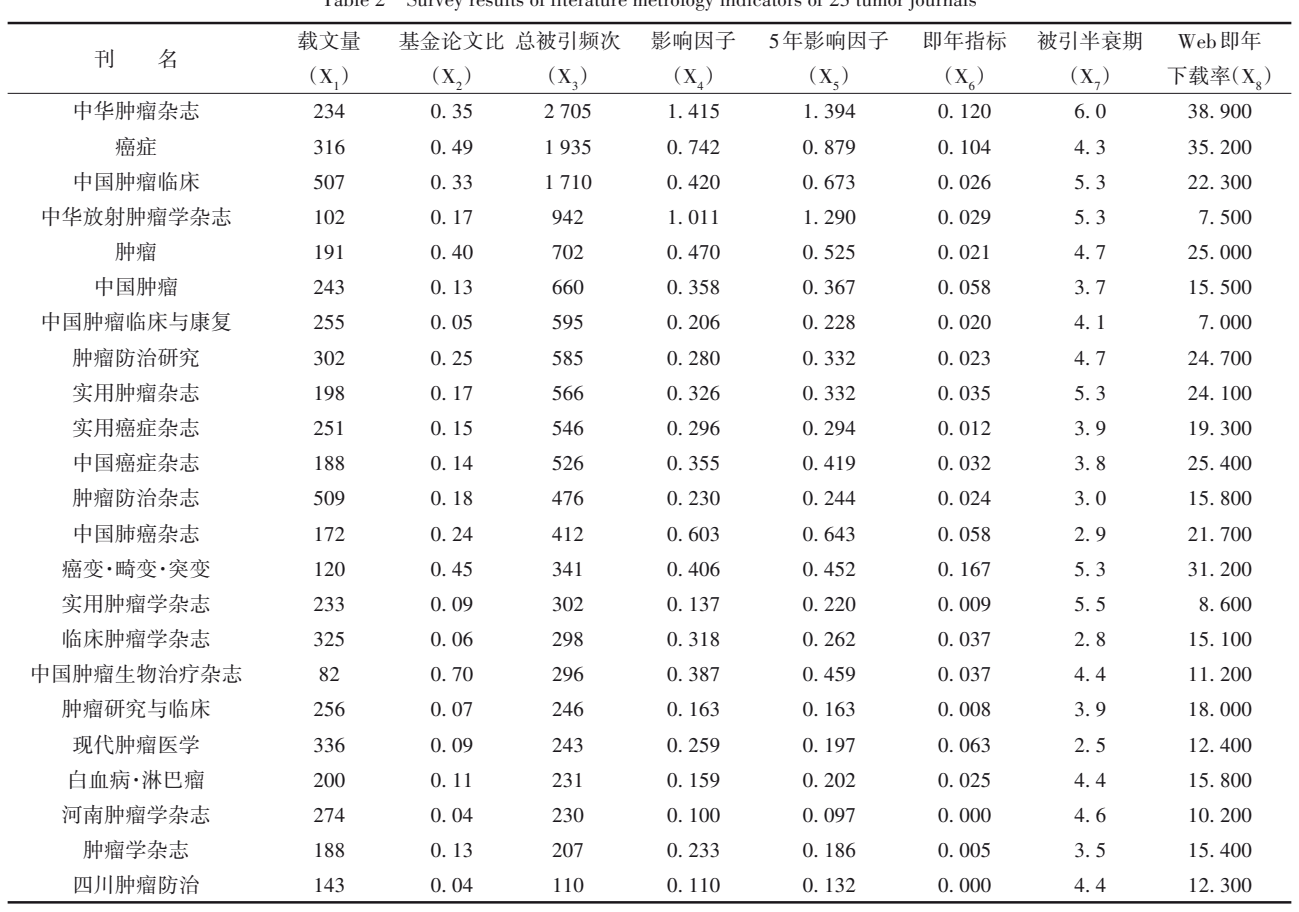

 $T<sub>1</sub>$   $2<sub>2</sub>$  Survey results of literature metrology indicators of 22 tumor journals

# 3. 1. 2 对数据结构的分析

在例1中,20例患者均为肝病患者,研究者获取 了这些患者肝功能状态的 4 项定量指标的值,故这 是一个单组设计4元定量资料。

在例2中,23种期刊均为肿瘤类期刊,研究者收 集了关于这些期刊文献计量学方面的8项定量指标 的数值,故这是一个单组设计8元定量资料。

#### 3. 1. 3 创建SAS数据集

分析例 1 资料,设所需要的 SAS 数据步程序 如下:

```
data a1;
input X1-X4;
obs =_n;
cards;
```
234 0. 35 2705 1. 415 1. 394 0. 120 6. 0 38. 900 316 0. 49 1935 0. 742 0. 879 0. 104 4. 3 35. 200 … … … … … … … … …

188 0. 13 207 0. 233 0. 186 0. 005 3. 5 15. 400 143 0. 04 110 0. 110 0. 132 0. 000 4. 4 12. 300 ;

run;

## 3. 2 用SAS实现统计分析

3. 2. 1 分析例1中的资料

设所需要的SAS程序如下 $^{\textrm{\tiny{[8]}}}$ :

proc princomp out=aaa prefix=z;

var X1-X4;

run;

data a2; set aaa;  $maxz=max($  of  $z1-z4)$ : if maxz=z1 then do;zz='z1';c1=obs;end; if maxz=z2 then do;zz='z2';c2=obs;end; if maxz=z3 then  $do:zz='z3':c3=obs:end;$ if maxz=z4 then do;zz='z4';c4=obs;end;  $maxz=round(maxz,0.001);$ proc print data=a2; var maxz c1-c4; run;

【SAS输出结果及解释】由 4个变量两两之间的 相关系数按一定规律排列出来,所形成的方阵称为 相关矩阵。见表3。X1与X2之间的相关性最高,*r*值 为0. 695;X1与X3之间的相关性次之,*r*值为0. 220。

#### 表3 相关矩阵 Table 3 Correlation matrix

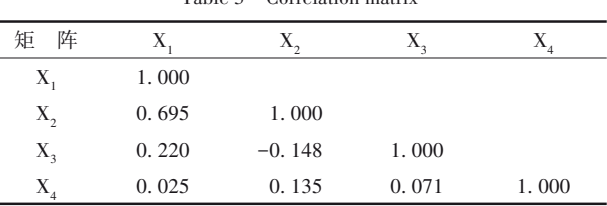

注:X<sub>1</sub>,转氨酶;X<sub>2</sub>,肝大指数;X<sub>3</sub>,硫酸锌浊度;X<sub>4</sub>,胎甲球

相关矩阵的特征值见表4。若希望累计贡献率 在85%以上,至少需要前3个主成分。

# 表4 相关矩阵的特征值

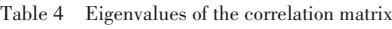

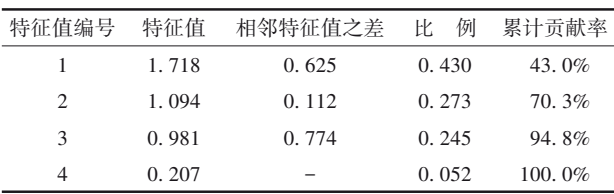

与 4 个特征值对应的特征向量的计算结果 见表5。

#### 表5 与特征值对应的特征向量

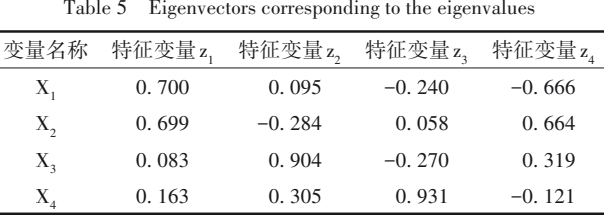

由表5可知,4列上的数值代表4个特征向量的 元素,按前文的式(7)可写出 4 个主成分表达式,下 面仅呈现第1个主成分的表达式,见式(24)。

 $z_1 = 0.700x_1 + 0.699x_2 + 0.083x_3 + 0.163x_4$  (24)

值得一提的是:SAS 输出结果中的英文字母都 是大写的,而且是正体;但表5中的系数是基于标准

化变量计算的结果,故呈现在表达式中,应将英文 字母写成小写形式。

基于临床专业知识,结合各主成分表达式中系 数的绝对值和正负号,解读各主成分所代表的含 义:第一个主成分表达式中,变量 x,和 x,的系数最 大,说明第一主成分受控于转氨酶和肝大指数,这 两项指标的数值大,意味着肝病患者处于急性炎症 状态。第二个主成分表达式中,变量x3的系数最大, 说明第二主成分受控于硫酸锌浊度,这项指标的数 值大,意味着肝病患者处于慢性炎症状态。第三个 主成分表达式中,变量x4的系数最大,说明第三主成 分受控于胎甲球,这项指标的数值大,意味着肝病 患者可能处于肝癌可疑状态。第四个主成分表达 式中,变量 x,和 x,的系数的绝对值最大,但符号相 反,由于第四个主成分的贡献率很小(5. 170%),仅 供参考,临床上认为可能指向急性肝萎缩。

患者分类的主要输出结果见表 6。由 1类~4类 列可知,第一类包含编号为 4、8、9、11、15、17这 6位 肝病患者,他们属于急性炎症肝病患者;第二类包 含编号为 7、12、13、14、16 这 5 位肝病患者,他们属 于慢性炎症肝病患者;第三类包含编号为2、3、5、6、 10、19这 6位肝病患者,他们属于疑似肝癌患者;第 四类包含编号为 1、18、20 这 3 位肝病患者,他们属 于疑似肝萎缩肝病患者。

表6 20例肝病患者分成4类的结果

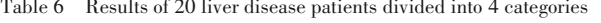

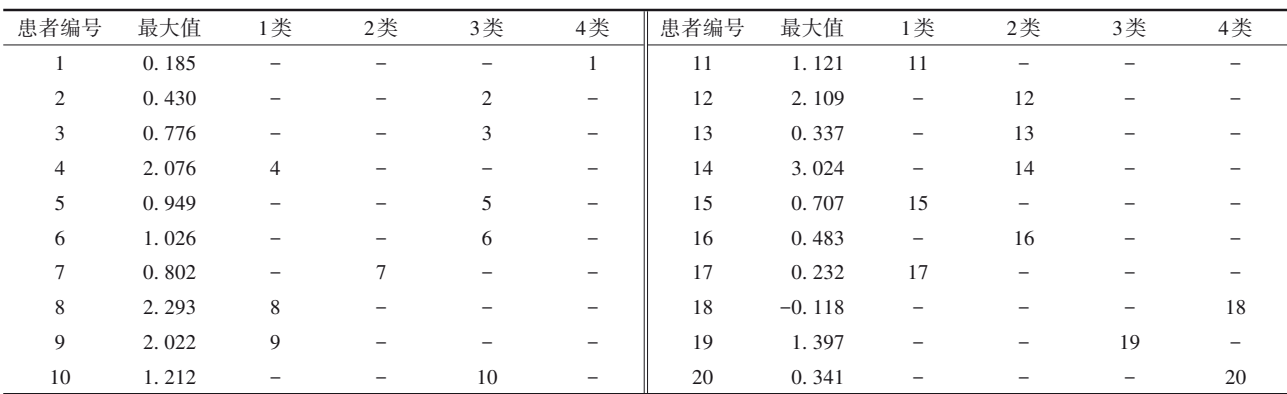

注:每位患者可基于4个主成分计算出4个得分值,取其中最大值作为该患者的最终得分值

结论:在本例中,求出了 4 个主成分,从第一到 第 四 个 主 成 分 的 贡 献 率 依 次 为 43. 0%、27. 3%、 24. 5%和5. 2%。将每位肝病患者在4项定量指标上 的取值分别代入所求出的4个主成分表达式中进行 计算(注意:对原变量需要做标准化变换),并按绝对 值最大作为分类的"标准",可得到4类分类结果。

#### 3. 2. 2 分析例2中的资料

设所需要的SAS过程步程序如下:

proc princomp out=aaa prefix=z;

```
var X1-X8; run;
```

```
data a2;set aaa;
```
zt=0. 531\*z1+0. 157\*z2+0. 121\*z3+0. 086\*z4;

 $zt=round(zt,0.001);$ 

proc rank descending data=a2 out=bbb;

var zt;ranks order;run;

proc print data=bbb noobs;

var jour zt order;run;

【SAS程序说明】由proc princomp过程计算的结 果可知,前 4 个主成分的累计贡献率为 89. 45%,大 于 85. 00%,故取前 4 个主成分,并以它们各自的贡 献率为权重,进行加权平均,求出与每种期刊对应 的一个综合评价指标 zt 的值。实现的语句为:"zt= 0. 531\*z1+0. 157\*z2+0. 121\*z3+0. 086\*z4;",该语句 中的系数分别代表前4个主成分的贡献率。

【SAS 输出结果及解释】因篇幅所限,由 proc princomp过程输出的结果从略。下面仅输出基于主 成分计算结果进行综合评价的结果,见表7。两列 "总分"代表各期刊的综合评分值;两列"排序"代表 期刊的排序位次,数值越小,表明综合评分值越大。

结论:在本例中,基于8项文献计量学指标的数 值实施了主成分分析,获得了累计贡献率达到 89. 45% 的前 4个主成分;再基于这 4个主成分以及 它们各自的贡献率,采取加权算法获得综合评价指 标 zt;进而,基于 zt 的表达式,算出每种期刊的综合 得分值,并对综合得分值排序,最终获得了全部 23 种肿瘤类期刊的排列顺序。这是将"无序样品(本 文指'期刊')"转化成"有序样品"的过程,属于传统 综合评价方法的一种扩展<sup>[9]</sup>。

表7 对23种肿瘤期刊进行综合评价的结果

Table 7 Comprehensive evaluation results of 23 cancer journals

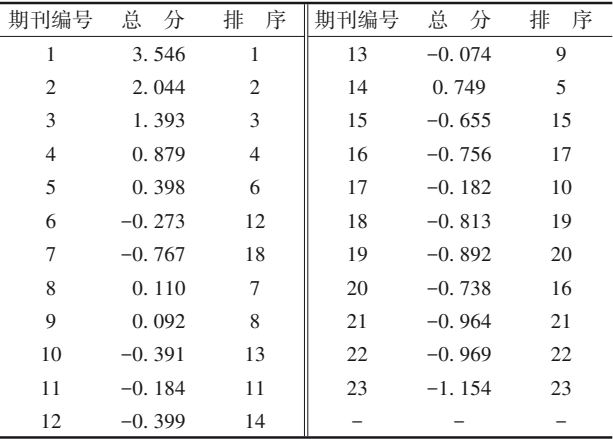

# 4 讨论与小结

#### 4. 1 讨论

主成分分析方法是众多多元统计分析方法的 基础,虽然计算过程和方法比较简单,但从它的计 算结果中可以引申出多种非常有价值的应用。由 本文的例1可知,主成分分析可以被用来实现"样品 聚类";由本文的例 2 可知,主成分分析可以被用来 实现"传统综合评价",使无序样品变成有序样品, 从而实现样品排序。事实上,主成分分析还有许多 其他应用,因篇幅所限,不再赘述。

#### 4. 2 小结

本文介绍了与主成分分析有关的 5 个基本概 念、计算方法和两个实例以及 SAS 实现。5 个基本 概念包括相关矩阵、特征值与特征向量、主成分变 量、主成分表达式和主成分的性质;计算方法涉及 特征值与特征向量的求法、主成分分析的计算原 理、系数估计和个数确定;两个实例涉及的资料分 别是"20例肝病患者的4项肝功能指标的测定结果" 和"23 种肿瘤类期刊的文献计量学指标的调查结 果"。基于两个实例,分别实现了样品聚类和样品 排序。

# 参考文献

- [1] Rice JA. Mathematical statistics and data analysis[M]. 2 版 . 北 京:机械工业出版社,2003:129-134. Rice JA. Mathematical statistics and data analysis  $[M]$ .  $2<sup>nd</sup>$ edition. Beijing: China Machine Press,2003:129-134.
- [2] Johnson DE. 应用多元统计分析方法[M]. 北京:高等教育出 版社,2005:77-92,93-146. Johnson DE. Applied multivariate methods for data analysis[M].

Beijing: Higher Education Press, 2005: 77-92, 93-146.

[3] 余锦华,杨维权 . 多元统计分析与应用[M]. 广州:中山大学 出版社,2005:189-209.

Yu JH, Yang WQ. Multivariate statistical analysis and application[M]. Guangzhou: Sun Yat-sen University Press, 2005:189-209.

- [4] 郭大钧 . 大学数学手册[M]. 济南:山东科学技术出版社, 1985:300-302. Guo DJ. Handbook of college mathematics [M]. Ji'nan: Shandong Science and Technology Press, 1985: 300-302.
- [5] Johnson RA, Wichern DW. 实用多元统计分析[M]. 6 版 . 北 京:清华大学出版社,2008:430-480. Johnson RA, Wichern DW. Applied multivariate statistical analysis [M]. 6<sup>th</sup> edition. Beijing: Tsinghua University Press, 2008:430-480.
- [6] 胡良平 . 现代统计学与 SAS应用[M]. 北京:军事医学科学出 版社,1996:316-323. Hu LP. Modern statistics and SAS applications [M]. Beijing: Military Medical Science Press, 1996: 316-323.
- [7] 胡良平 . 面向问题的统计学:(3)试验设计与多元统计分析 [M]. 北京:人民卫生出版社,2012:19-39. Hu LP. Problem-oriented statistics:(3) experimental design and multivariate statistical analysis[M]. Beijing: People's Mental Publishing House, 2012: 19-39.
- [8] SAS Institute Inc. SAS/STAT®15.1 user's guide[M]. Cary, NC: SAS Institute Inc, 2018: 7891-7932.
- [9] 胡良平,黄国平 . 医学科研设计方法与关键技术[M]. 成都: 四川大学出版社,2017:349-360. Hu LP, Huang GP. Medical research design methods and key technologies [M]. Chengdu: Sichuan University Press, 2017: 349-360.

(收稿日期:2023 - 06 - 05) (本文编辑:吴俊林)